# Облыстык С.Жиенбаев атындағы жасөспірімдер кітапханасы

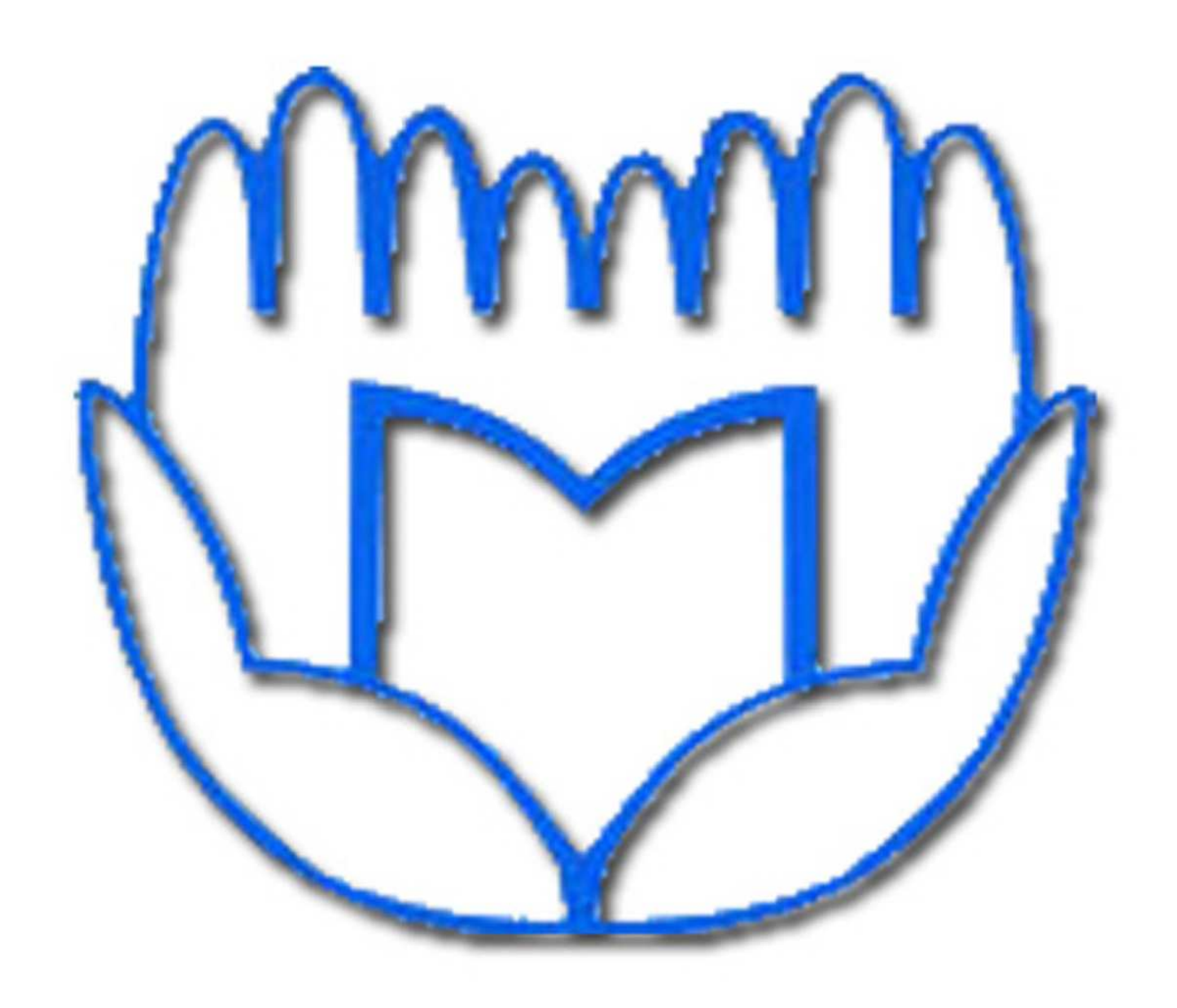

Электронды пошта: labrari@mail.ru Сайт: www.aktobeoub.kz Телефондары: 50-44-48;53-01-10. Бейбішілік даңғылы, 17.

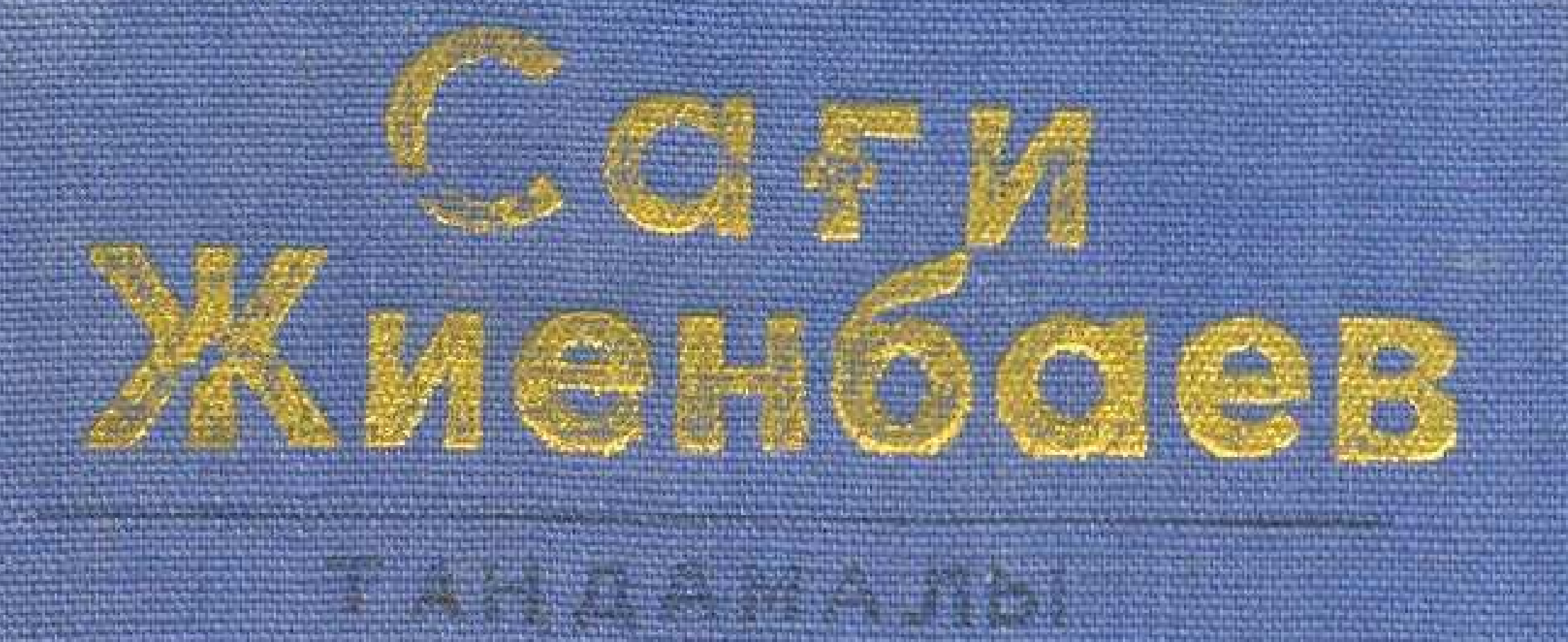

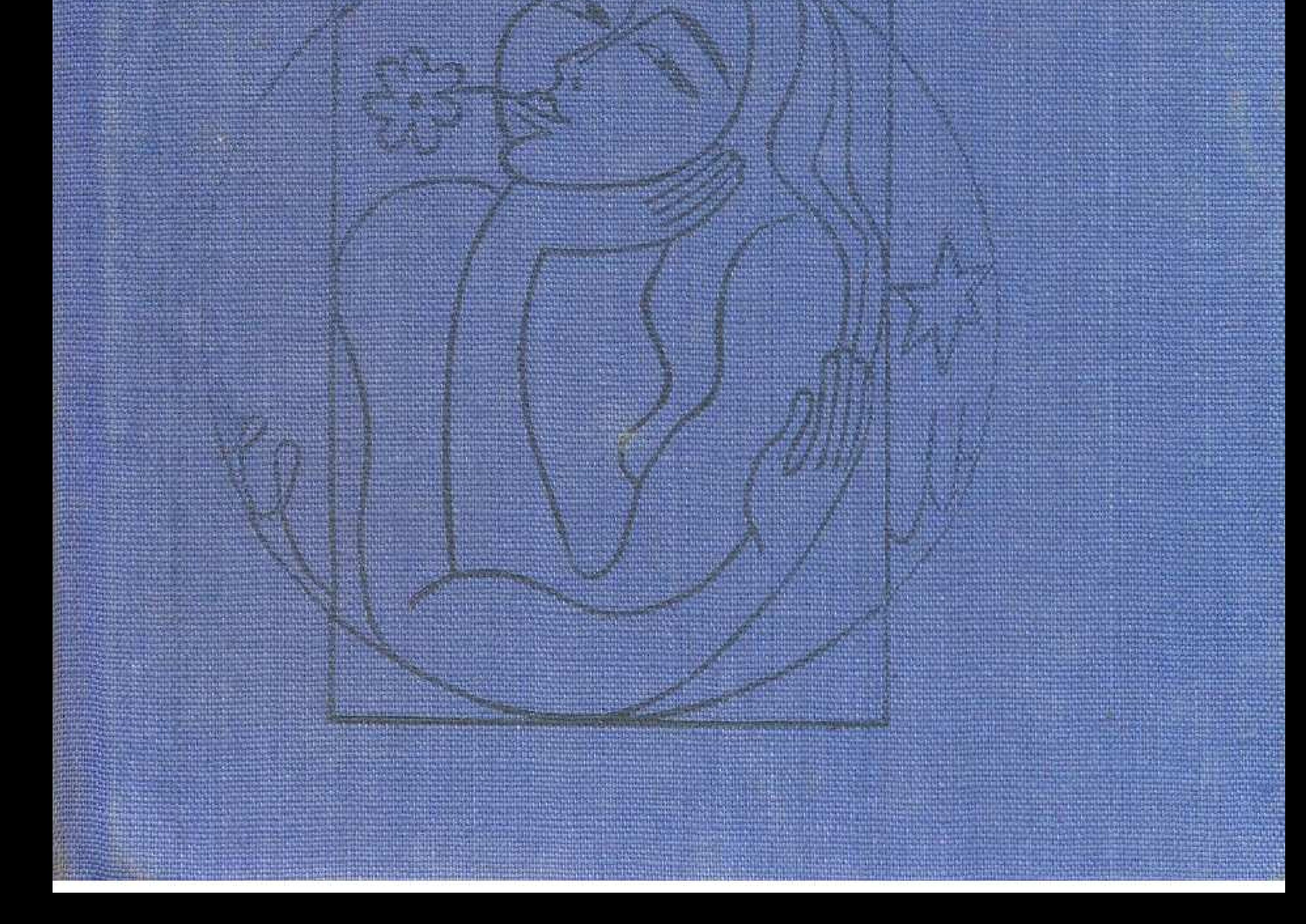

the contract of the contract of the 

 $\mathcal{O}(\mathcal{O}_\mathcal{O})$ 

 $\Delta \phi = 0.0000$  $\frac{1}{2}$ 

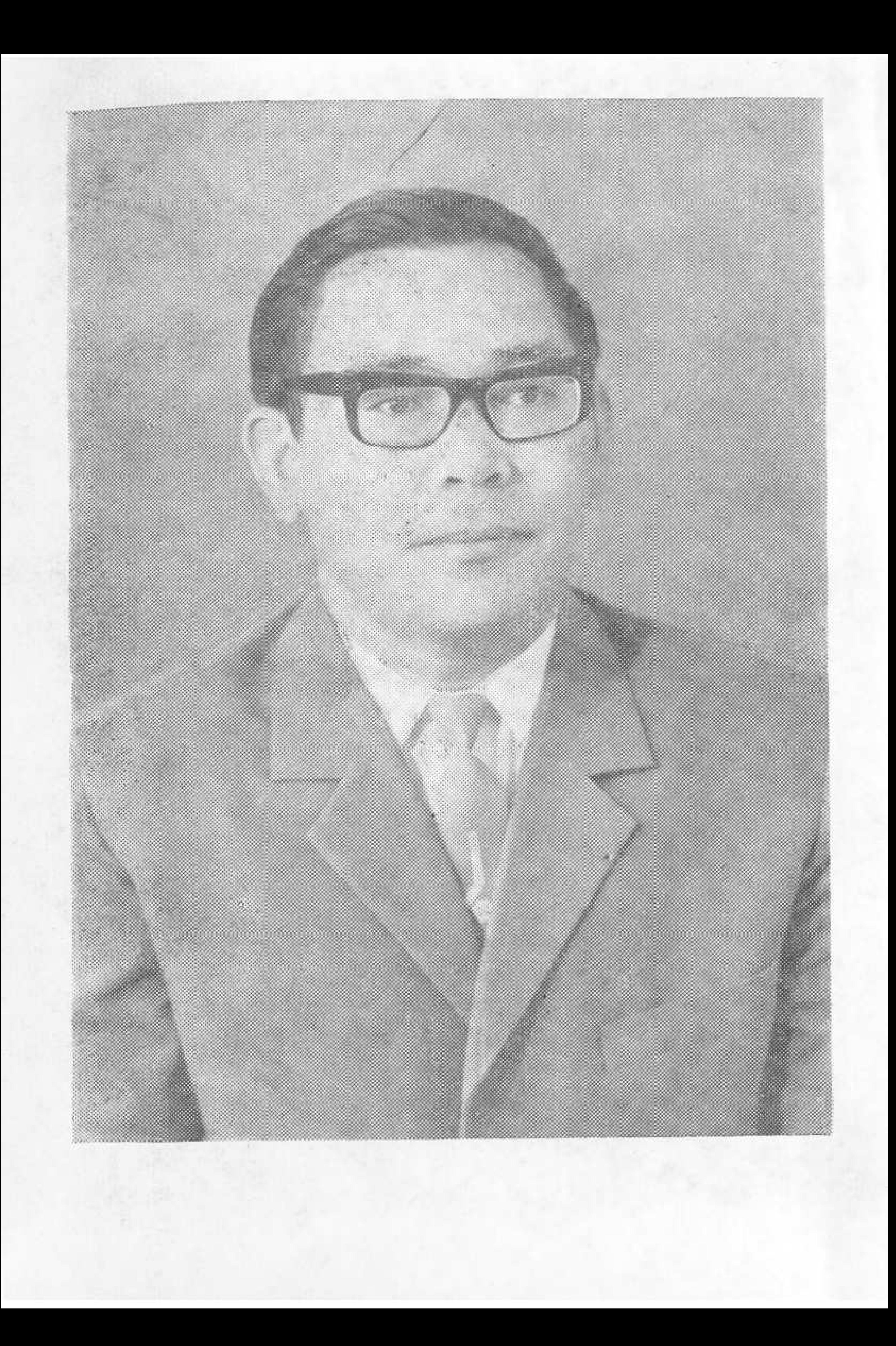

# Сағи Жиенбаев

# Жадымдасың, жас күнім

 $\mathcal{I} = \{ \mathcal{I} \}$  ,  $\mathcal{I} = \mathcal{I}$  $\label{eq:2.1} \mathcal{F}(\mathcal{F}) = \mathcal{F}(\mathcal{F}) \mathcal{F}(\mathcal{F}) = \mathcal{F}(\mathcal{F}) \mathcal{F}(\mathcal{F}) = \mathcal{F}(\mathcal{F}) \mathcal{F}(\mathcal{F})$ 

 $\mathbf{a}^{\mathrm{in}}$  .  $\label{eq:2.1} \mathcal{L}(\mathcal{L}) = \mathcal{L}(\mathcal{H}(\mathcal{H})) = \mathcal{L}(\mathcal{L}(\mathcal{H}(\mathcal{H}^{\mathcal{H}})) = \mathcal{L}(\mathcal{H}(\mathcal{H}^{\mathcal{H}})) = \mathcal{L}(\mathcal{H}^{\mathcal{H}})$ **医血管反应 医心包 医心包 医心包 医心包** 医心包 医心包

# ТАҢДАМАЛЫ

经国际公司 经经济成本

 $\label{eq:2.1} \frac{1}{\sqrt{2}}\int_{\mathbb{R}^3}\frac{1}{\sqrt{2}}\left(\frac{1}{\sqrt{2}}\right)^2\left(\frac{1}{\sqrt{2}}\right)^2\left(\frac{1}{\sqrt{2}}\right)^2\left(\frac{1}{\sqrt{2}}\right)^2\left(\frac{1}{\sqrt{2}}\right)^2\left(\frac{1}{\sqrt{2}}\right)^2.$ 

 $\sigma^{\mu}$ 

 $\mathcal{L}^{\text{max}}_{\text{max}}$  and

大小 经一个股票

 $\mathcal{F}_{\text{max}}$ 

 $\sigma_{\rm eff}$   $\sigma_{\rm e}$ 

コンティー ちょうしょう

#### «ЖАЗУШЫ» БАСПАСЫ

 $A$ *лматы* — 1972

#### $\text{K}$ a<sub>3</sub>2  $<sub>30</sub>$ </sub>

Саги Жиенбаев — сөз сиқырын бойына сіңіре білген санаулы ақындарымыздың бірі. Көзі қырағы, қолы зергер автордың жырлары күнге қызынған құндыз сауыры, лақтырған айна аспанға сынығы сияқты: сәулелі де шұғылалы, нұрлы да сырлы. Шағын да болса, жалынды; аз да болса, назды. Ой мен сезімге егіз суарылған қылықты шумақтар ыстық алақанға қона қалған ақша қар тәрізді тіліңізге тиген бойда-ақ еріп жүре береді... Оқырманға алғаш рет ұсынылып отырған бұл таңдамалы топтамаға айтулы негізінен, ақынымыздың, осындай туындыларын міне  $<sub>em-</sub>$ </sub> гіздік.

 $7 - 4 - 3$  $66 - 71$ 

 $\mathbf{r}^{(1)}$ 

 $\mathbf{J}$ 

# "ДАЛА ГҮЛІ" КІТАБЫНАН

 $\frac{1}{2}$ 

 $\pmb{\mathsf{s}}$ 

 $\boldsymbol{d}$ 

 $\mathbf{r}$ 

 $\mathbf{L}$ 

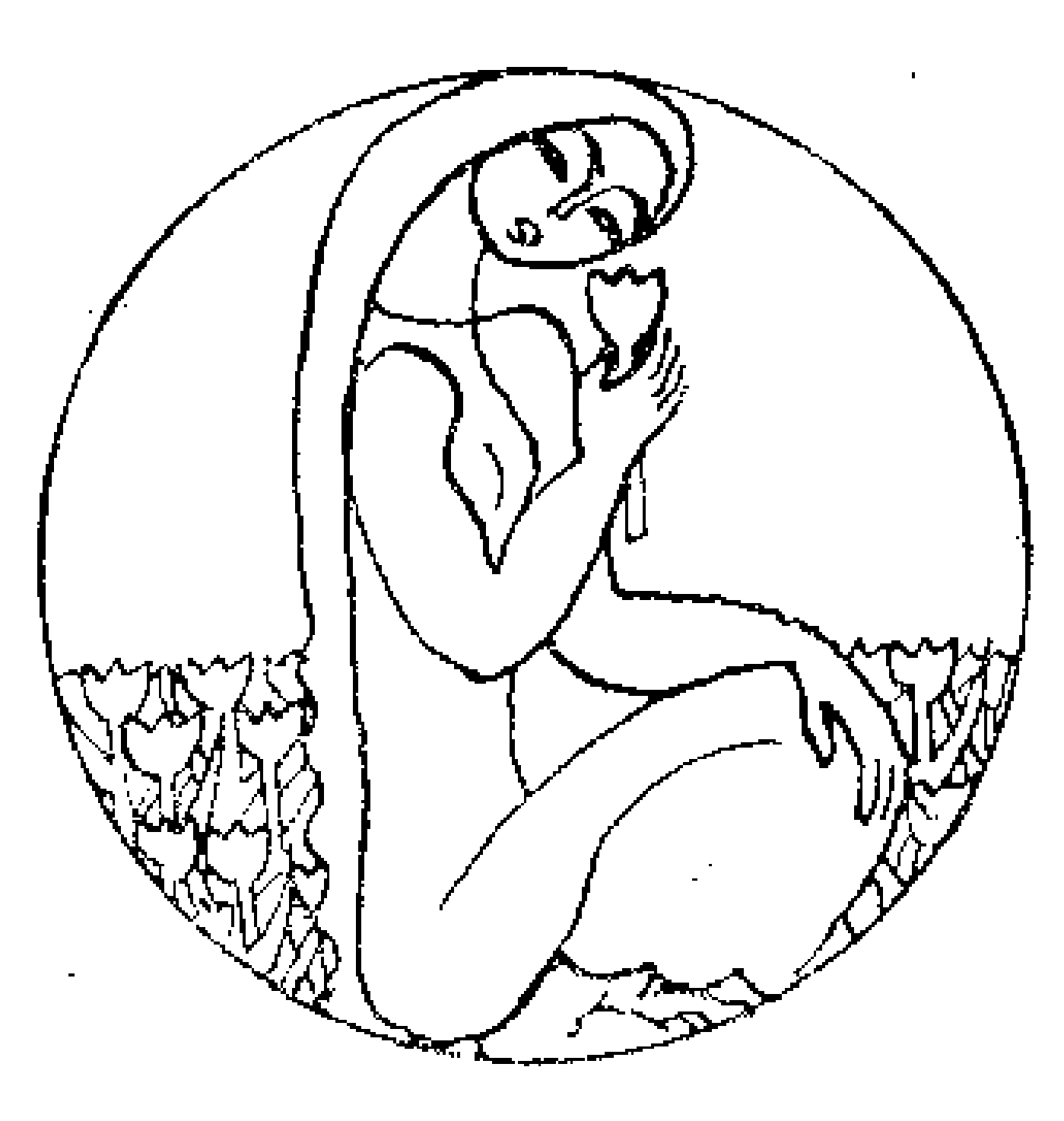

## **YHATAM**

Мен бәріңмен бауырмын — Көктем, гүліңді ұнатам. Ал, ашулы дауылым, Өктемдігіңді ұнатам.

Козгалмайсың, шынарым, Байсалдығынды ұнатам. Кия кезген қыраным, Қайсарлығыңды ұнатам.

Асу бермес тауларым, Биіктігіңді ұнатам. Киялым мен арманым, Жүйріктігіңді ұнатам.

 $\mathbf{h}$ 

Теңіз, буырқанасың, Өрлігіңді ұнатам. Дала, дала, даласың, Кеңдігіңді ұнатам!

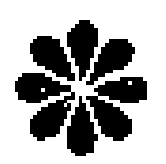

Дүние қалдырмады көштен мені, Талпынып бала қиял төске өрледі. Өмірге келгенім жоқ күйеу болып, Ол маған тегешімен төс бермеді.

О кезде... мен өмірден сыр ұқпадым, Қарсы алдым жүрегіммен күліп бәріп. О кезде ойламадым кейбір шақта Тұрарын тағдырыңның тігіп кәрін.

Өстім мен Байсарының алабында Күйдіріп башпайымды қара құмға. Тотыққан маңдайымнан сипады күн, Қалдырып ыстық табын жанарымда...

Кеудеме күй нөсерін төкпейді әлі, Кетуші ем көл жағалап беткейге әрі. Қызғанып жұмыртқасын айнала ұшқан Қызғыштың құлағымнан кетпейді әиі.

Құстар да жаратпады селтеңімді, Кырат та аяйтындай ерке гүлді, Есер жел жұлқылады етегімнен, Ақ дауыл ала қашты телпегімді.

 $\mathcal{L}^{\mathcal{L}}(\mathcal{L}^{\mathcal{L}}(\mathcal{L}^{\mathcal{L$ 

8

Қарамай тал бойыма тауды кездім, Көп жүрдім көл бойында жалғыз өзім. Табиғат сырларымен, жырларымен Кеудеме құйса дедім бар мінезін.

Кушағын кең дүнием ашып тұрып, Келшігін көңілімнің тасыттырып, Журші деп жетелепті, ой-қырына Кішкентай жүрегімді ғашық қылып!..

### ЛЕНИН ТУРАЛЫ ЖЫР

Жолдас Ленин, күнбе-күн Жұмыс саған жетеді. Демалмайсың бір де күн. Демалсаң бір не етеді?

Кең өлкеде үйіліп, Кутіп тұрған көп-ақ іс... Алсаңшы бір тынығып, Алсаңшы бір демалыс.

Шаруаларға жай керек, Заводтарға пұл керек. Машинаға май керек, Детдомдарға ұн керек,

Балғындарға бал керек, Бар жеріңе нұр керек, Солдаттарға нан керек, Сардалаға су керек.  $\cdot$ i $\cdot$ 

Талай асыл әлі де Тауларыңның қойнында... Бәрі, бәрі, бәрі де, Бэрі сенің мойныңда.

Жолдас Ленин, сөзіңді Кутіп отыр ел алып, Кутсенині бір өзіңді, Келсенші бір демалып!.. Көк орманның арасы, Айналасы бақша екен. Қалың екен ағашы, Келген жерің жақсы екен!

Куйқылжытып асыға Кустар энге салады. Көк теректің басына Көктем шығып барады.

Көңілді ме орманда, Қалай, саған ұнай ма? Көптен жүріп алғанда Келдің бе тек бір айға?

Бір ай деген немене,

Өтеді де кетеді. Әдейі арнап келгенде, Көптеу алсаң не етеді?

Бір тынбайсың күнімен, Бір тыным жоқ жаныңа. Жазасың ба түнімен, Жатпайсың ба тағы да?!

Қиялыңды самғатып, Ойлайсың-ау бар елді... Келе жатыр таң да атып, Көз шырымын ал енді!

10

\* \* \*

Жумыстарын бітіріп, Жаңа ғана жатып ед. Жан-жағынан жұтынып, Торғай берді-ау ақырет.

Көп болмайды мұнда өзі, Көңілденіп жүрсе екен. Ашық болып күн көзі Аспан жайнап тұрса екен.

Шулап қайда барады, — Әй, балалар, бермен кел. Кепкі киген ағаны Көп мазалай бермендер...

Келді бір топ арбамен, Тағы соған барады-ау. Болар-болмас шаруамен, Бар уақытын алады-ау.

Топырлайды ал, міне... Не дейсің бұл жандарға. **¥сақ түйек әңгіме** Айтатыны барғанда.

Жоқ-ау соның көбінде ой, Жатыр адам тынығып... Бірақ Ленин, Ленин ғой, Қарсы алады жымиын!

#### 歌 宋 康

Сала берме ән-күйге, Сәл тыныштал, жел-әншім. Жер, алып жер, әлдиле, Жолдас Ленин демалсын,

Байтақ елін, өз елін Бір басына сыйғызып, Ұйықтап жатыр, өзенін Өз миына құйғызып.

Тұра салып ертемен Тыншымайды ол тағы. Осынау кең өлкемен Ойы тағы жортады.

Жұмысы көп өмірде,

Жатар еді болмаса, Демалыс жоқ Ленинге, Ұйықтап демін алмаса!

Болды міне неше күн, Демалған жоқ ол мұнда. Наны, суы осы елдің Бәрі соның мойнында.

Жолдас, Ленин, үйіліп, Күтіп тұрған көп-ақ іс... Алсаңшы бір тынығып, Алсаңшы бір демалыс!

12

## **EOBEK**

#### Карлыгашка

Экеліп сезімді өзге Қарғаш-гүлім, Толқытты-ау көкірегімді алғаш бүгін. Көрейін қызығыңды тағы... тағы... Осылай өмірбойы жалғас, күнім.

Мен бұлай тебіренбеп ем, төгілмеп ем, Балқыды-ау от тигендей менің денем. Бетінен бөбегімнің сүйген сайын Тэтті боп барады ғой өмір деген...

 $\mathcal{L}^{\mathcal{A}}(\mathcal{A})=\mathcal{A}(\mathcal{A}^{\mathcal{A}})$  . We can consider the first property of the first part of  $\mathcal{A}^{\mathcal{A}}$ **Contract Contract Contract State**  $\mathcal{L}^{\mathcal{L}}(\mathcal{L}^{\mathcal{L}})$  and  $\mathcal{L}^{\mathcal{L}}(\mathcal{L}^{\mathcal{L}})$  and  $\mathcal{L}^{\mathcal{L}}(\mathcal{L}^{\mathcal{L}})$ 

> Ата-анам атап атымды, Ұсынды маған бақ-көрік. Ұсындым махаббатымды Оларға мен де қақ бөліп.

Жас жарым атап атымды, Ұсынды маған гүл шоғын. Өзгеше махаббатымды Өзіне бердім бір соның.

Бөбегім айтпай атымды, Отына жанның орапды. Басқа бір махаббатымды Еріксіз тартып ол алды...

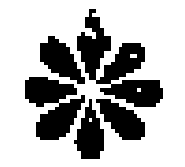

Сен жақта шолпан жұлдыз тұр ағарып, Сен жаққа қарай берем құмарланып, Сен жаққа алқынады асау өзен Құзынан көкірегімнің құлап ағып.

Дарияның ақ жүзігін ала қашып, Көп толқын барады әне жағаласып. Тулаған толқын емес, илан, жаным, Журегім ол да менің саған ашық.

Әндетіп аспан деген теңізбенен Барады құстар ұшып көл іздеген. Кус емес көлбеңдеген көк айдында, Көңілім ол да менің сені іздеген!..

# АҚТӨБЕ ӘУЕНДЕРІ

## TYFAH ЖEP

Сенде тұңғыш жүрдім де, Сенде тұңғыш құладым. Сенде тұңғыш күлдім де, Сенде тұңғыш жыладым.

Іңгәлаған үнімді Сенің дөңің тыңдаған. Естімеген жырымды Сенің желің жырлаған.

Көзімді ашып алғанда Сенің қырың көргенім. Кырға тұңғыш барғанда, Сенің гүлің тергенім.

Тұңғыш рет шөлдесем, Сенің суың ішкенім. Тұңғыш рет терлесем, Сенің көлің түскенім...

О, туған жер, барымпың Сәттілері сенікі. Балы болса жанымның Тәттілері сенікі.

Журегімде жыр болса, Наздылары сенікі. Көкейімде күй болса, Саздылары сенікі.

Менің тұла бойымның Бұлан күші сенікі. Қияға ұшқан ойымның Қыран құсы сенікі. Озып келсем бәйгіден, Орамалым сенікі. Кақ алдыңа жайдым мен... Калаганың сенікі!

## жолда

... Келеді өгіз ілбіп басып аяғын, Шиқылдайды қос доңғалақ, баяғы үн... Жалғыз серік — алдымдағы жануар, Жалгыз қару — қолымдағы таяғым.

Қас қарайған, кеткен мана күн батып, Келем жалғыз жапан түзде түн қатып. Келем әлі қос доңғалақ шиқылын Қара жолдың құлағына тыңдатып.

Айналама қара перде құрғандай, Меңреу еді тұнжыраған түн қандай! Маған қарап ескі қыстау ішінен Мың жалмауыз атылғалы тұрғандай.

Түк көрмейді қос жанарым бұлдырап, Келемін тек сорлы өгізді ұрғылап. Сатпақ-сатпақ шыт көйлектің ішіне Мөлдір тамшы домалайды құлдырап...

Қайда менің, қайда менің кешегім, Қайда менің жылы ғана төсегім. Ақ төсінде маужырап кеп ұйықтайтын Қайда бүгін от құшағы шешенің?!

«Соғыс!.. дейді,— қабырғаңды қайырған, Сол сенің де жүрегіңе жай ұрған. Соғыс!.. дейді анам мені құшақтап, --Сенің жалғыз көкешіңнен айырған!»

Мен білмеймін соғыс деген не екенің, Жұртпен бірге шоңқай қазып кетемін. Жұртпен бірге қас қарая бүрсеңдеп, Бір дорбасын мен де арқалап жетемін.

Мен білмеймін соғыс деген не екенің, Кейбір үйден маған зарлы жетеді үн. Сол дауыстан кейде шошып оянып, Сол дауыспен кейде ұйқыға кетемін.

16

Мен білмеймін соғыс деген не екенін, Жаспын әлі, жетіге енді жетемін. Міне осылай түнделетіп ауданға Мен колхоздың майын тасып кетемін!..

Ой тубінен бір шығамын, бір батып, Келем әлі жапан түзде түн қатып. Келем элі қос доңғалақ шиқылын Қара жолдың құлағына тыңдатып.

Келеді әне шығыс жақтан таң атып, Куллі әлемге күлгін бояу жалатып. Сонау алыс көкжиекке қараймын Маңдайымды күн жолына қаратып

Келеді өгіз ілбіп басып аяғын, Шиқылдайды қос доңғалақ, баяғы үн.

Жан достарым, дэл осылай басталды Ұзақ жолым — менің өмірбаяным!

## МЕН ТУЫП-ӨСКЕН ДАЛАДА

Мен туып-өскен далада Боранның жырлайтыны бар. Ақ түтек болып айнала, Аптығып тулайтыны бар.

Булығып келіп жаныңа, Бұрқырап борайтыны бар. Айналып өтіп тағы да Алдыңнан орайтыны бар.

2 С. Жиенбаев

Ал енді кейде болдырып, Аяңдап жүретіні бар. Суыққа сені тоңдырып, Сақылдап күлетіні бар.

Қытықтап бүкіл дененді, Құлақтан бұрайтыны бар... Сағынып елге келгенде, Соның да ұнайтыны бар!

## СЫР

Жас кеттім, Жарқамысым, жалғыз кеттім, Жаныма жарық болар таңды іздеппін. Құлшынып қия белде қиял қуып, Көкейден қоңыр сазды әнді үзбеппін...

Көрейін күйі болса көл-көсір деп, Көңілімді кеттім алыс өрге сүйреп, Экеттім тау қойнына, шың қойнына, Туған жер осалдығын көрмесін деп.

...Талпындым, өрге шықтым, құлдырадым, Үйрендім ерке назды бұлбұл әнін. Кеудемде күндіз-түні жырласын деп, Келдім де құйып алдым мың бұлағын.

Орнатып жүрегіме шырын гүлін. Аралап көрдім не бір шыңын... нуын... Көлкіген көп өзеннің өрлігі мен Орманның жия бердім сұлулығын.

18

Сен үшін жидым бәрін, өбейін деп, Бэрін де бір өзіңе төгейін деп. Осынау тасып жатқан тар кеудеммен, Туған жер, сені құшып көрейін деп!..

## ҚАРАҚАЛПАҚ ЖЕРІНДЕ

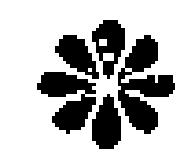

Канатым болды ақ тұйғын, Қалықтап келем көкте мен. Арындап ұшқан аққудың Алдына түссем деп келем. Аспанда шырқап келемін, Асулар жатыр алдымда... Айтулы мықтым сен едің, Ақша бұлт, артта қалдың ба? Желкелеп қудым құсыңды,

Жете алмай қалды жел маған. Көрейін, дауыл, күшіңді, Кәнеки өзің ер маған!..

Тұратын еді-ау жұлдыздар, Жұлдыздар ғана үстіңде. Асқақтап едің, шың-құздар, Астыма бэлем, түстің бе?

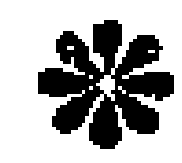

Құрбыға назын айтып қырда жігіт, Қыздары билейді екен суда жүріп. Балбырап бар денесі күндіз-түні Бұл өлке тұрады екен жыр жамылып.

Баласы домбыраны бұрап алып, Бұлағы шың басынан құлап ағып, Балқытып тал бойыңды, тамсандырып, Бар дала жырлайды екен тұра қалып.

Күй тартып құйқылжыта бар өлкесі, Құмарта тыңдайды екен тау өркеші. Кайталап құрағы да, қияғы да, Калықтап жүреді екен ән еркесі.

Өзендер өршелене жатқан ағып, Өлеңмен кіреді екен баққа барып. Куңрентіп кетеді екен осы кезде Амудың толқындары жаттап алып...

## АҚЫН ДОСҚА

Саялы Бозатауыңның Самалы сүйді бетімді. Алдымнан шықты Амуың Аңқылдап өзің секілді.

Жайлауын көрдім көңілдің, Жақсы бір күйге түстім мен. Қаздары мөлдір көліңнің Кикулап өтті үстімнен...

Келгелі өзім осында Көңілсіз өткен жоқ бір күн. Қаумалап келіп қасыма Құшақтап жатыр көп құрбым... Амалсыз қош айтысып гүлді бақпен, Айдын көл, асау дария, мың бұлақпен. Аттанып келем бүгін Алматыма, Аспанның ақ төсінде құлдырап мен.

Кеудеме күн нұрындай ыстық алып, Бір ұшқын жүрегіңнен түсті барып. Шок гүлін қолыма ұстап сол жүректің Мен міне Алатауға ұштым алып.

Мен тіпті ұмытпаймын әр құзыңды, Сақтаймын көкірегіме тау, түзіңді. Мың есе сақтаймын мен көкейімде Ақ пейіл анаң берген дәм-тұзыңды.

Бұл жерде өзен қандай, бақтар қандай, Бәрі де жүрегімде сақталғандай, Жалтақтап қарай берем әлі артыма Аулымнан өзім туған аттанғандай!

## ТЕҢІЗ ЖЫРЛАЙДЫ

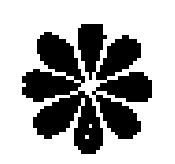

Сырларын көкірегіне түйіп алып, Көк теңіз дөңбекшиді ыңыранып. Тентегім, тынба деймін, тула деймін Тэкаббар кеудесінде тұрып алып.

Оның да өрлігі сай тұлғасына, Жетеді өз ашуы бір басына.

Алқынып, ақ көбігін бұрқыратып, Ақырып атылады шың басына.

Қойсын ба буырқанған күш атылмай, Ол кейде құс боп жерден ұшатындай. Ол кейде бұрқ-сарқ етіп ышқынады Жер жүзін құшағына ап қысатындай.

Айнала аласапыран күңгірттеніп, Толқындар ширатыла мың бүктеліп, Тұрады көлегейлеп күннің көзін Нән таулар теңізбенен сырғып келіп.

Қара бұлт шаршағандай қона қалып, Жатады жер бауырлап о да барып. Бұлтты да сүңгітеді тереңіне Көк теңіз толқынымен орап алып.

Секіріп жартастардың жалап басын, Туласын, аңқылдасын, далақтасын. Бэрі де өз бойына жарасады О баста теңіз қылып жаратқасын!

## БАЛЫҚШЫ СЫРЫ

Білмейсің кейде қайда ауыл, Журесің ұзақ елді ойлап. Көк теңіз сенің жайлауың, Кетесің соған бел байлап.

Теңіз де жайлау кәдімгі, Оның да сансыз бар қойы. Көрмейсің біраз жарыңды, Кетесің неше ай бойы.

Қайыққа мініп таң алды, Желкенді желге жайдың ба, Кұмарта жұтып самалды, Қалқисың көкшіл айдында.

Ал кейде бұрқ-сарқ болды да, Ақ дауыл тұрды — не етесің. Караңғы теңіз қойнына Қайықпен сүңгіп кетесің.

Көресің теңіз күшін де, Бір шығып, бірде батасың. Қараңдап дүлей ішінде Қалтылдап бара жатасың...

Аңсайсың әбден сағына, Ауылға бір күн қайтасың. Жантайып жатып жарыңа,

## Жыр қылып бәрін айтасың!

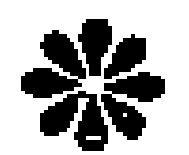

Тэтті ұйқының құшағында кең дала, Бұл төңіректе ұйқтамаған мен ғана. Көз жұмулы, ал көңілім ел жақта, Сәулем менің, бар көңілім сен жақта.

Мен отырмын жыр жолына қадалып, Аспан асты келе жатыр ағарып. Көзім жырда, ал көңілім ел жақта, Сәулем менің, бар көңілім сен жақта.